# lightweight<br>formalism

Daniel Jackson MIT Lab for Computer Science NASA Ames · August 14, 2001

## crisis of dependability

We have become dangerously dependent on large software systems whose behavior is not well understood -- PITAC report, February 1999

software is  $\cdot$ unreliable fails in unpredictable ways  $\cdot$  inflexible changes make it worse  $\cdot$  expensive not much reuse of designs or code

# traditional approaches

testing

· can't replicate real world tiny proportion of cases covered · no help with incompleteness of spec

#### prototyping

· too costly for all but GUI · temptation to build on prototype · no guarantees for final product

#### process

· focus on human resources alone insensitive to nature of software · can be major burden (hence XP, etc)

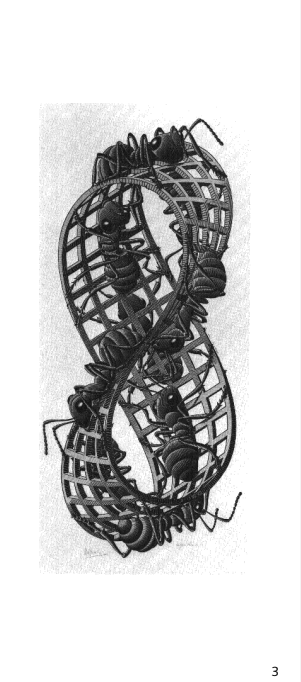

# a new approach models capture essence of spec & design · much smaller than standard docs patterns · recognize recurring themes  $\cdot$  codify and reuse them escaping from code · not nimble enough for exploration · poor communication medium our basic asset, but a huge liability

# why formalism?

English + pictures · ambiguous & imprecise  $\cdot$ not analyzable

formal notations  $\cdot$ based on mathematics offer simulation, calculation, analysis like conventional engineering

Praxis's CDIS system for UK air-traffic offered warranty to client  $\cdot$  formal specification: 8% of total cost · low defect rate, overall cost saving

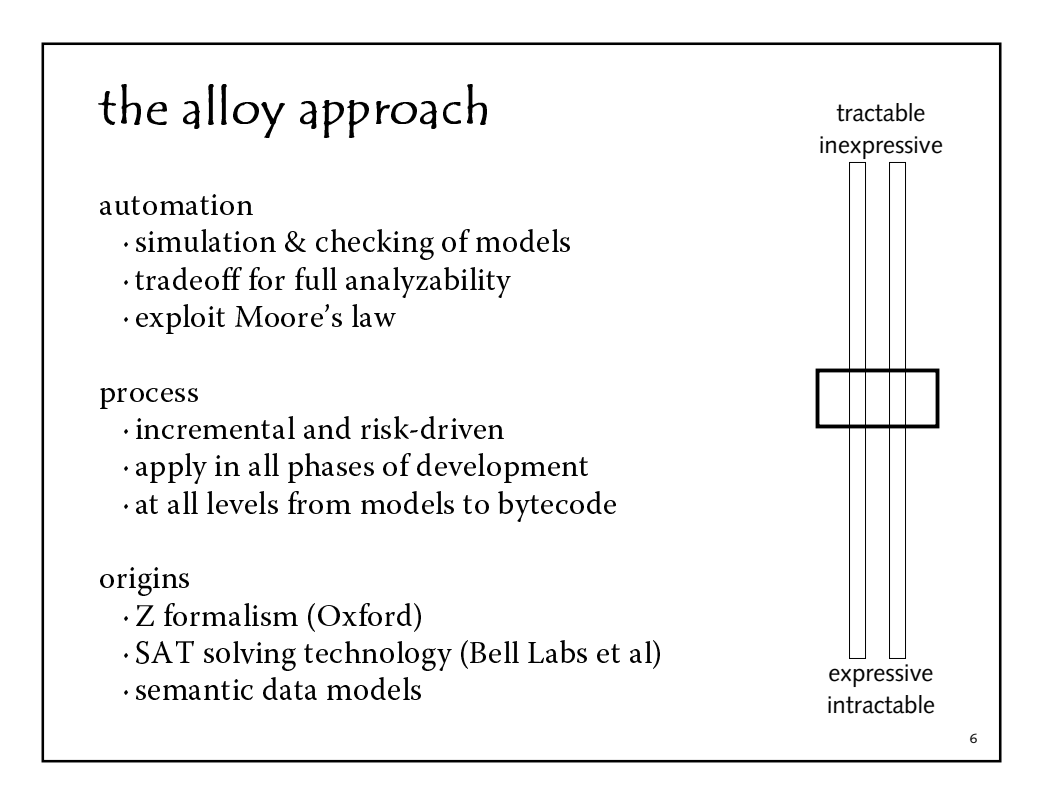

# applications of alloy

case studies

· Intentional Naming System

· Chord peer-to-peer nameservice

· rule-based access control

COM interface rules

ongoing work · models of conflict probe · network topology protocols · secure VPN object interaction in Java

## what I'll show you

a typical problem · from a text-processing program express essence in Alloy · apply automatic analysis

widely applicable

· based on common patterns (Command, Observer)

· same as our 1998 design of CTAS CM

· avoid failure with generic discipline

two levels: abstract design & code · same notation, same analysis

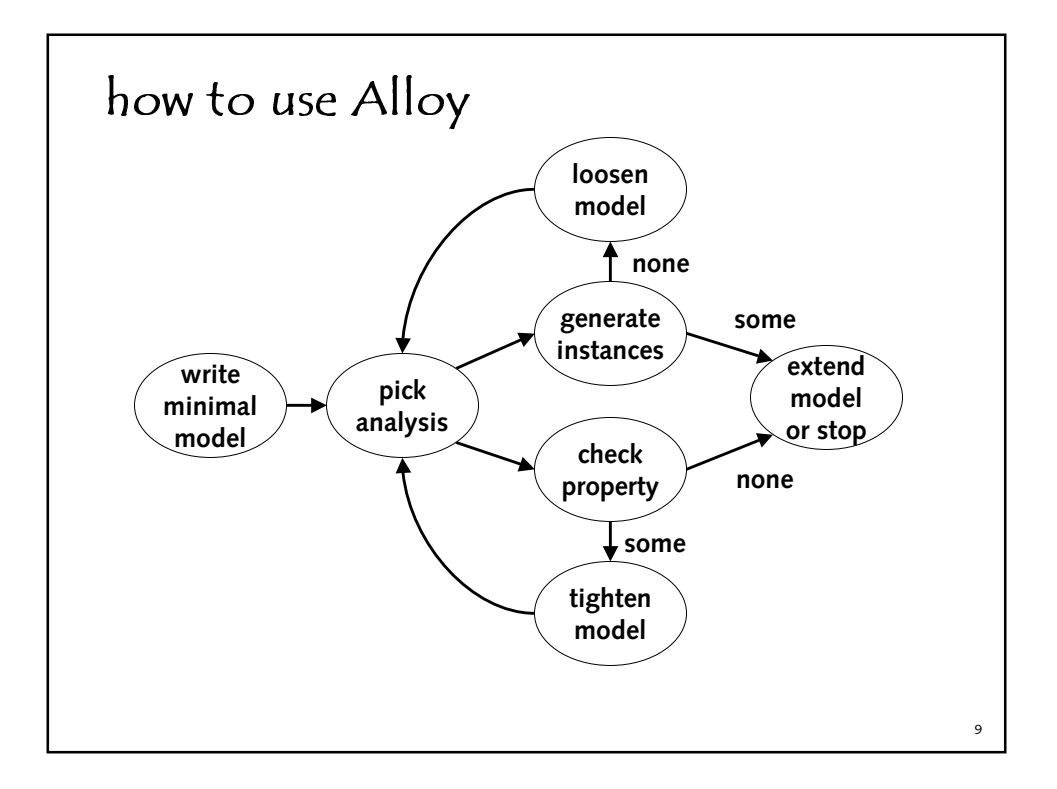

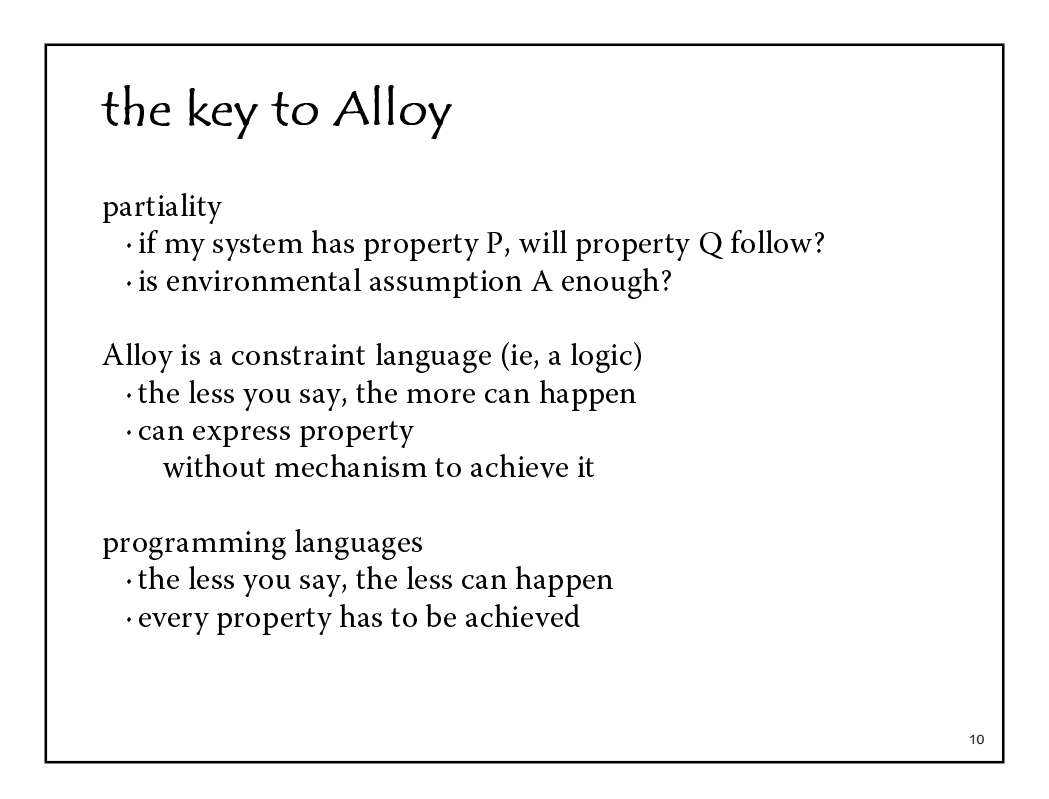

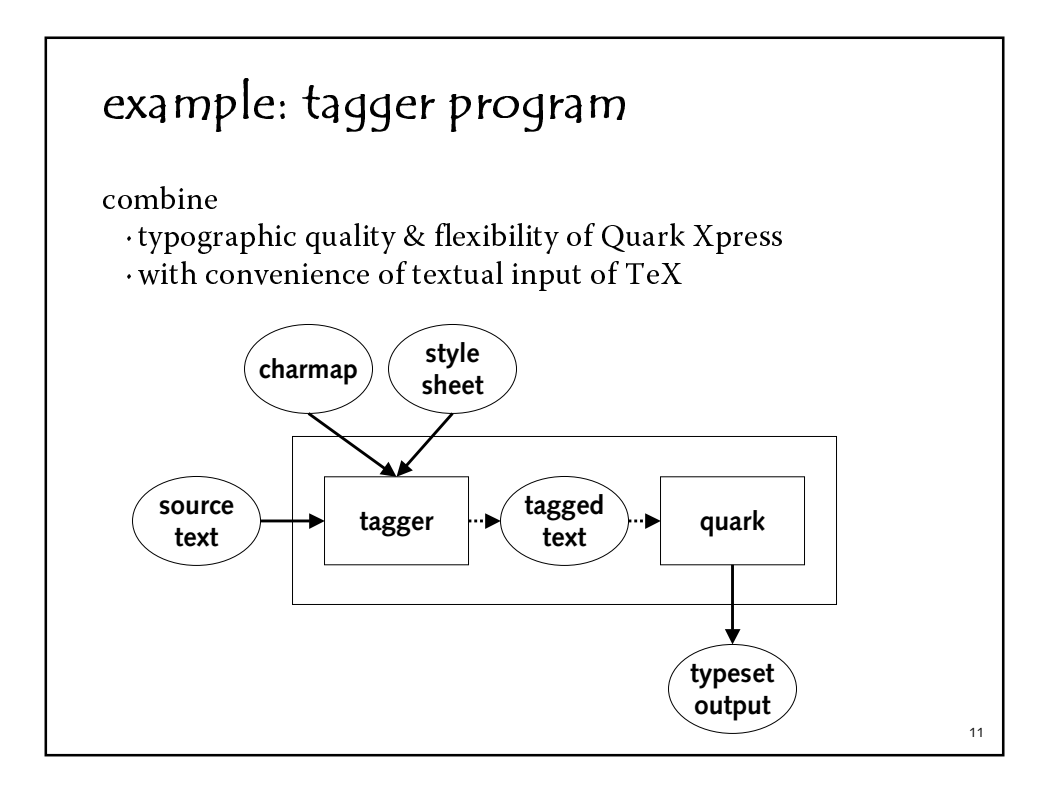

#### sample translation source

\point \_A constraint solving technique\_. We use a technology developed previously [\cite{alloy-algorithm}] to analyze the skeleton

style sheet

<style:point><next:noindent><leader:\periodcentered>

charmap

<char:periodcentered><index:183>

#### tagged

@point:<\#183><I>A constraint solving technique<I>. We use a technology developed previously [6] to analyze the skeleton

#### output

A constraint solving technique. We use a technology developed previously [6] to analyze the skeleton

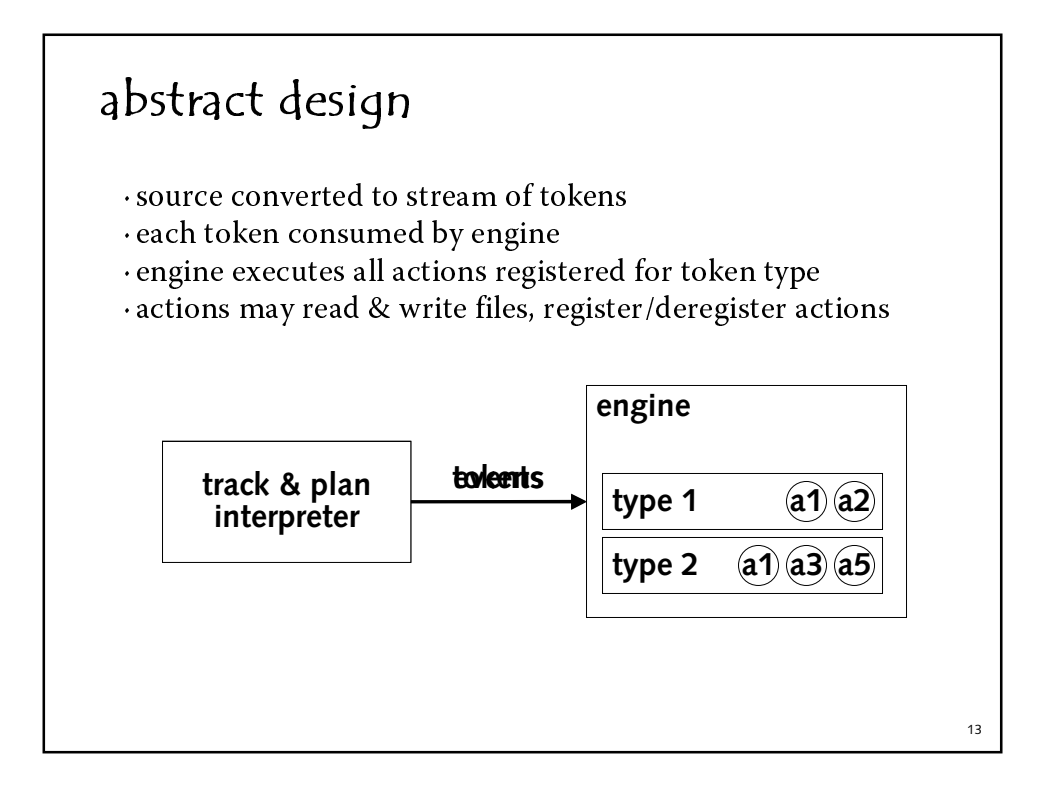

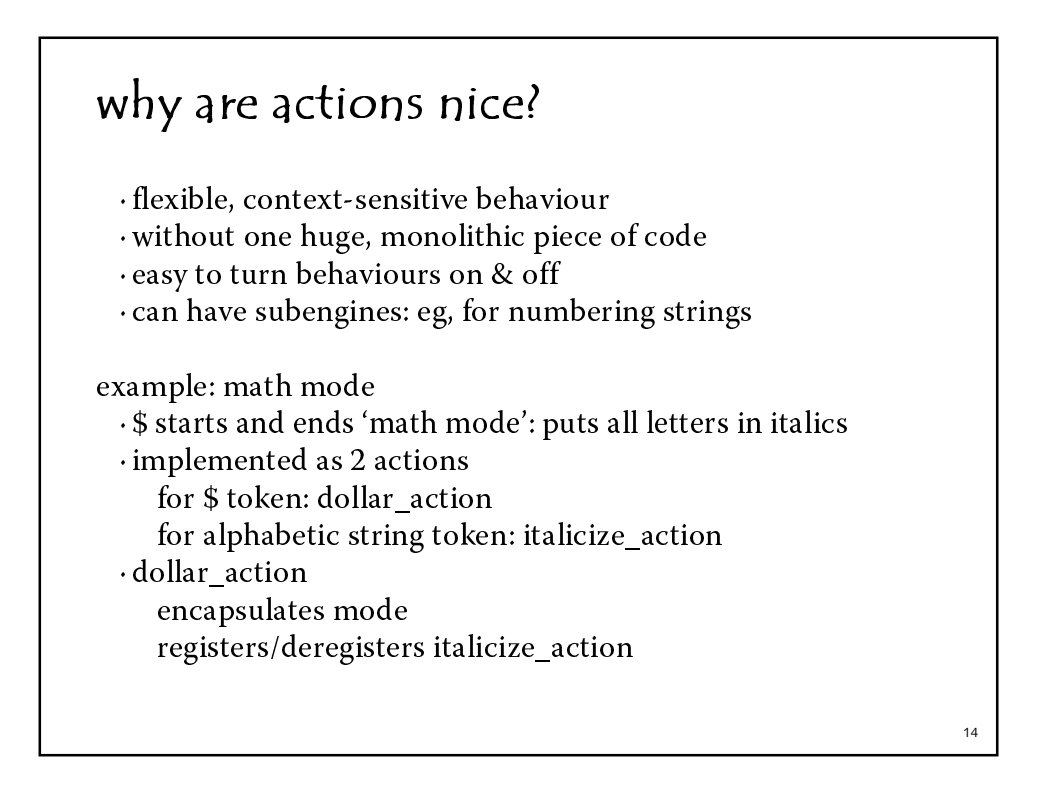

## alloy basic concepts (ABC) atom  $\cdot$  an indivisible, uninterpreted entity a token, a token type, a person, a string, an aircraft set  $\cdot$  an unordered collection of atoms Token, Type, Person, String, Aircraft relation  $\cdot$  a set of tuples of atoms type: Token  $\sim$  Type

myPhoneBk: Name -> Num

phoneBk: Name -> Name -> Num

16 alloy operators set operators  $s + t$  union s & t intersection s - t difference relation operators s.r image  $p + q$  union, etc myPhoneBk: Name -> Num myFriends: set Name myFriends.myPhoneBk phoneBk: Name -> Name -> Num me: Name me.phoneBk myFriends.phoneBk mother: Name -> Name me.mother.phoneBk (me + me.mother).phoneBk me.phoneBk - me.mother.phoneBk

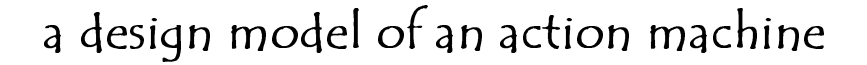

```
sig Token {type: Type}
sig Type {}
sig Action {regs, deregs: Type -> Action}
sig Engine {table: Type -> Action}
fun execute (e, e': Engine, t: Token) {
   doActions (e, e', t.type.(e.table))
  \}fun doActions (e, e': Engine, actions: set Action) {
   e'.table = e.table - actions.deregs + actions.regs
  \}
```

```
simulation
Token
            = to1, to2
Type
            = ty1, ty2
Action = a1, a2Engine
            = e1, e2= to1 -> ty1, <br>
= a1 -> ty1 -> a2, <br>
= a1 -> ty1 -> a1, <br>
a1 -> ty2 -> a1
type
regs
deregs
table
            = e1 - y1 - a1, e2 - y1 - a2= e1\mathsf{e}% _{t}\left( \mathsf{e}\right)e'= e2t= to 1
                                                                               18
```
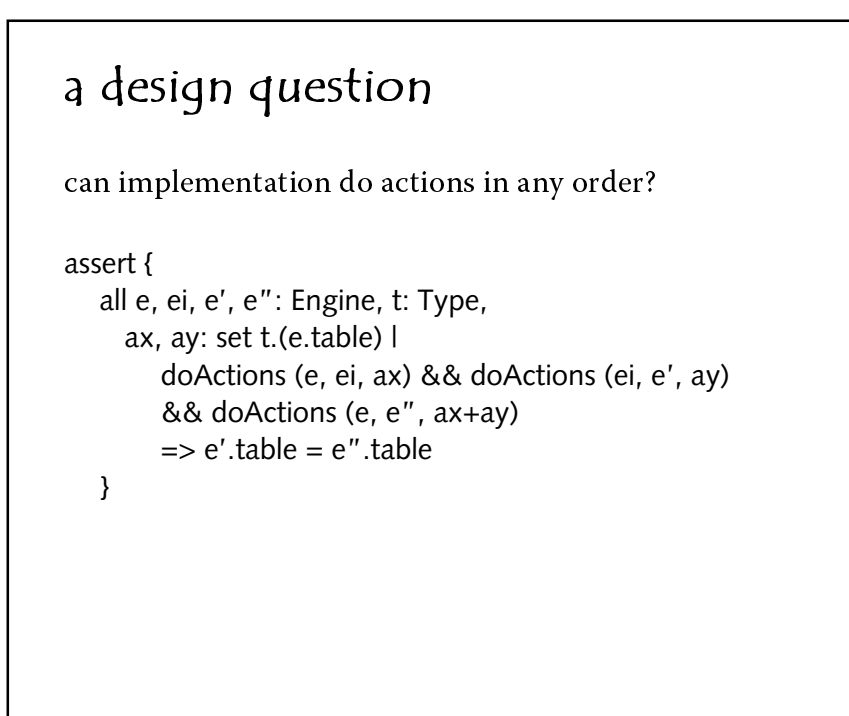

counterexample the scenario · first doAction registers an action · second doAction deregisters it · but aggregate doAction collects deregisters upfront  $20$ 

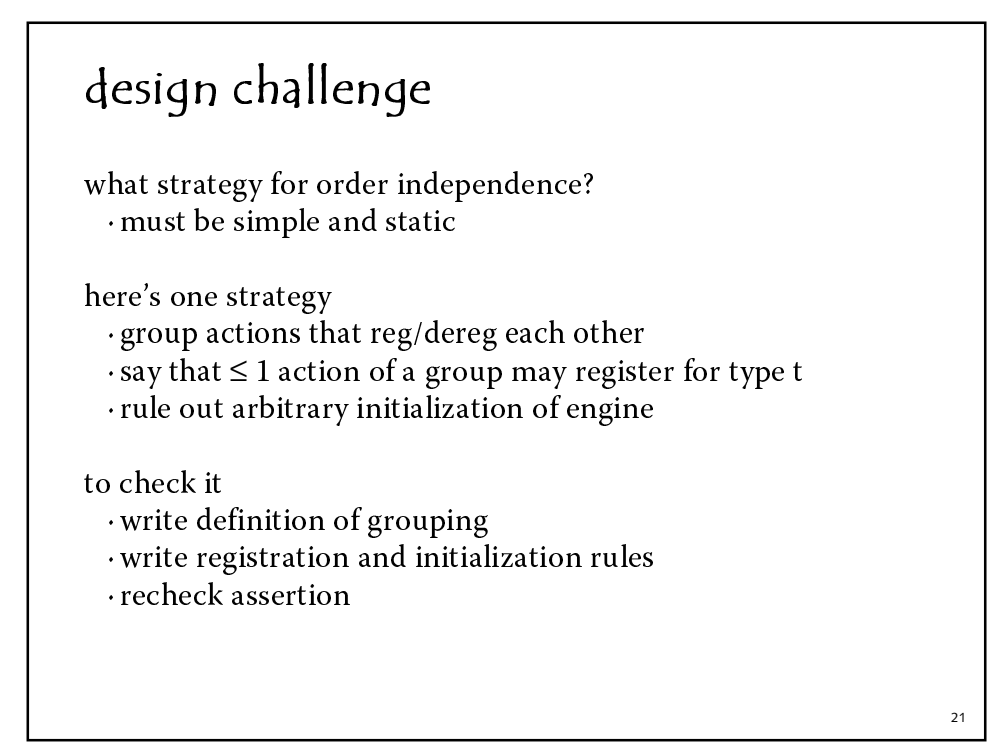

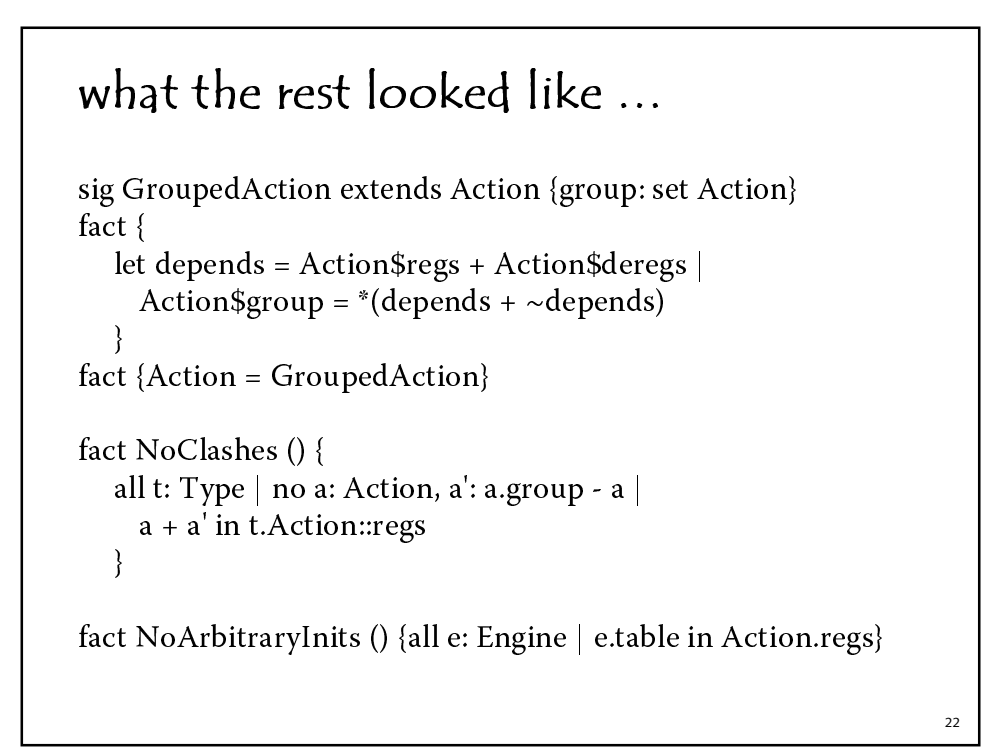

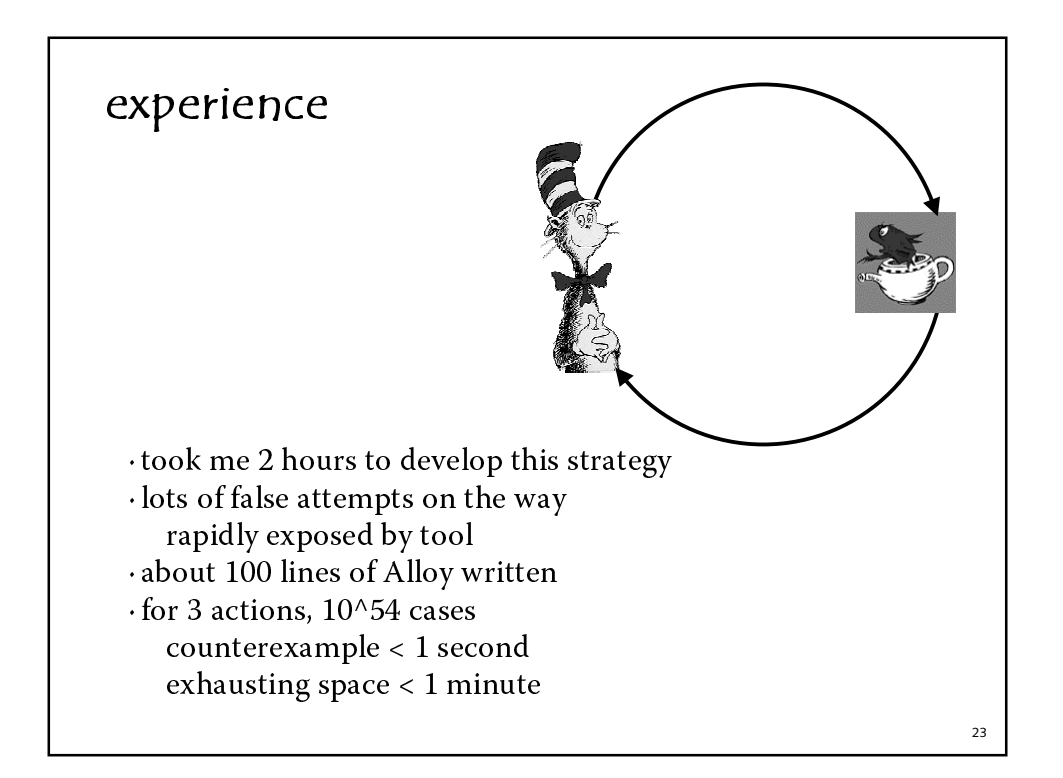

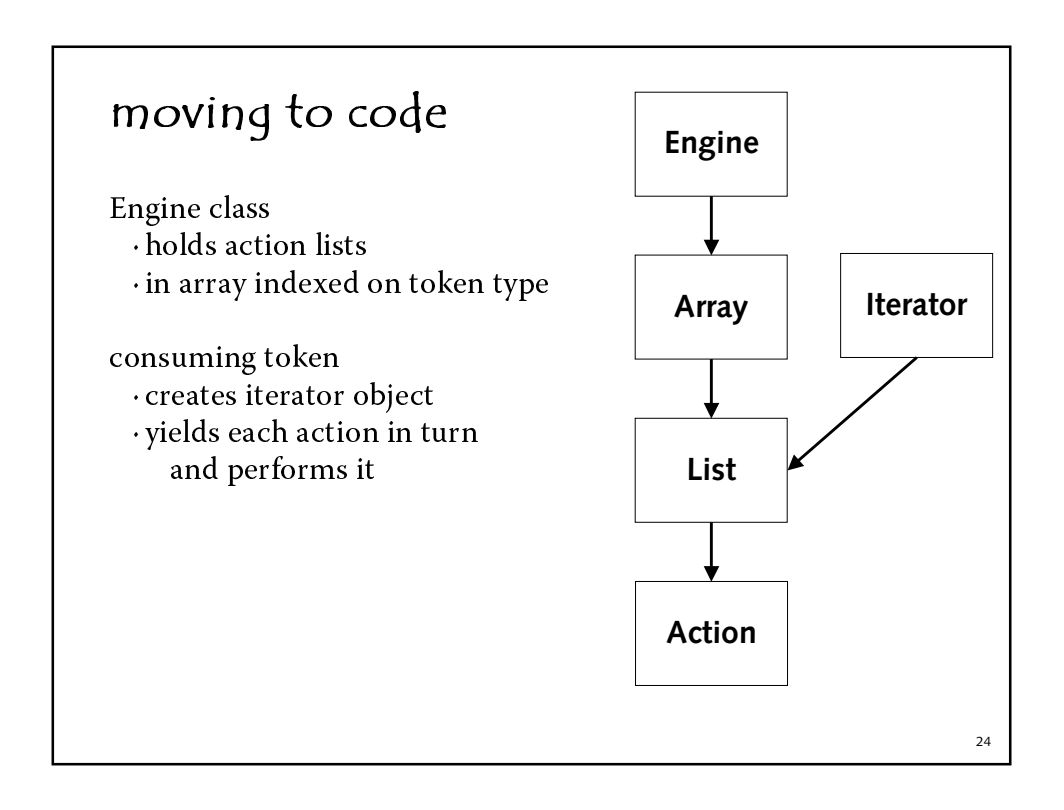

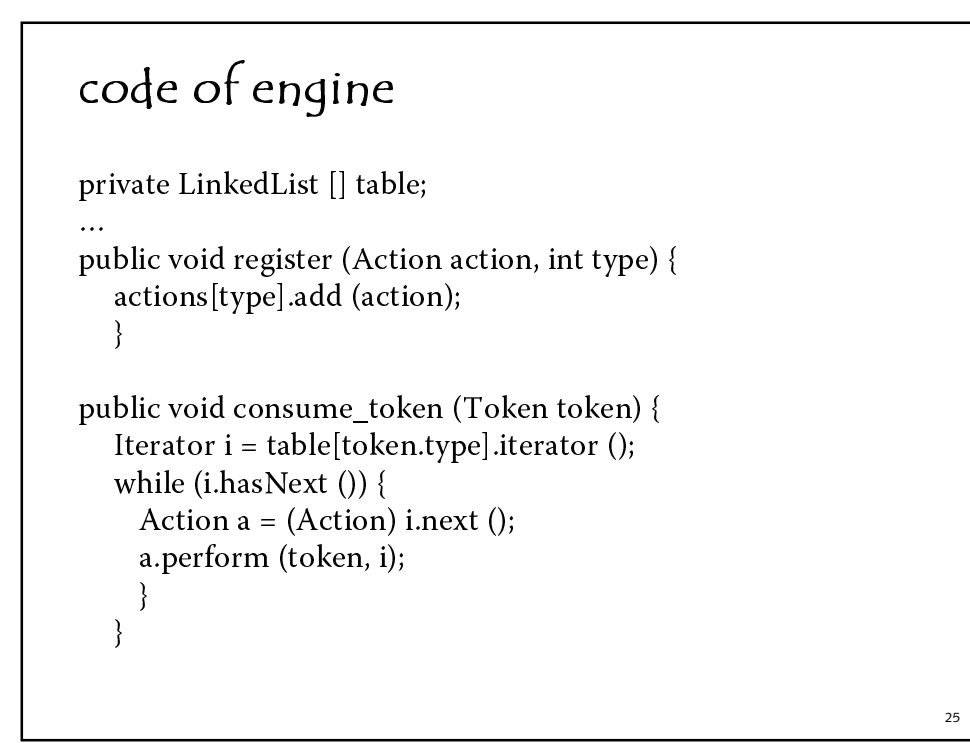

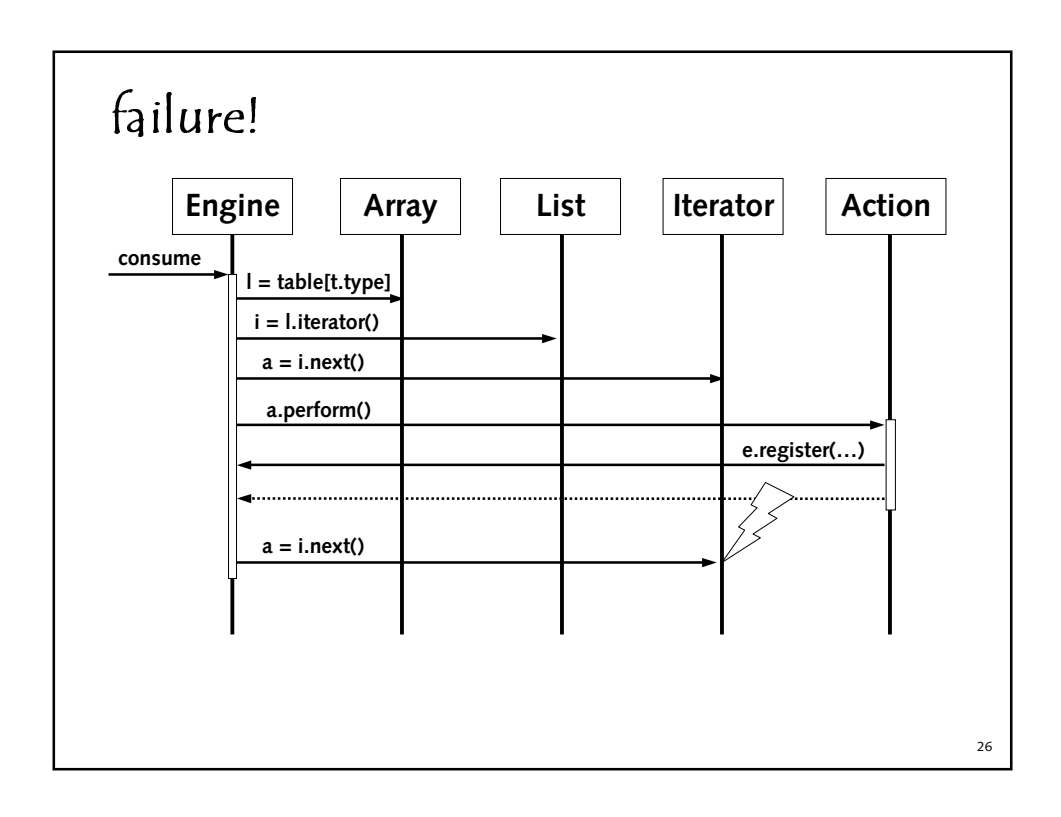

### comodification problem · iterator shares state with list · holds cursor into representation call to list's add may invalidate cursor Java's solution iterator and list have version numbers · list's iterator creates iterator with same version list's add/remove increments list version at start of iterator's next check versions match if not, throw exception

## approach build minimal Alloy models  $\cdot$  of list and iterator of engine structure translate engine method · into Alloy assertion  $\cdot$  and analyze it to fix problem · develop general discipline · add to model and reanalyze · (check code against discipline) 28

 $\overline{27}$ 

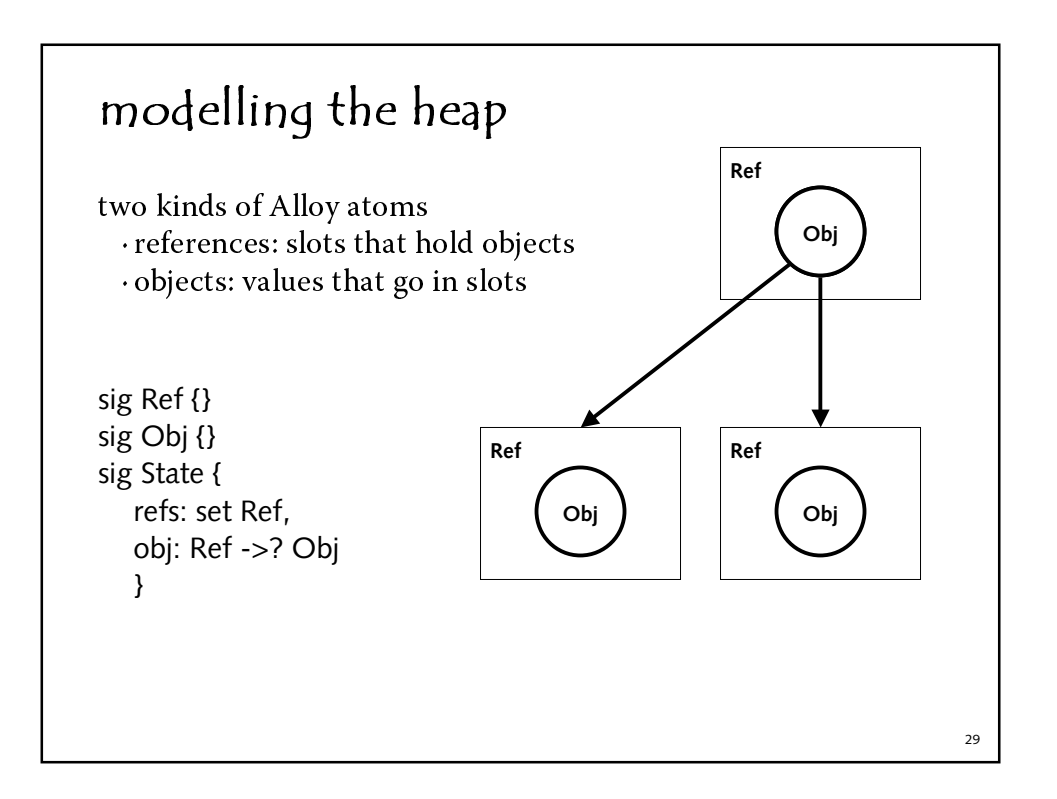

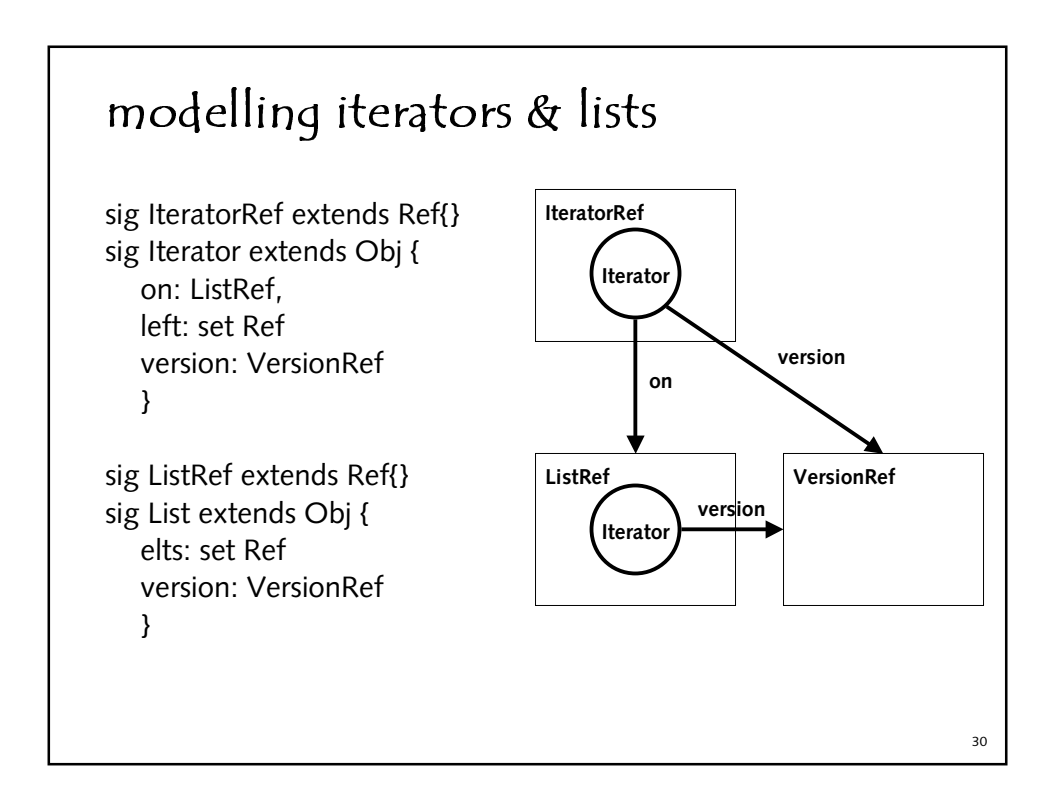

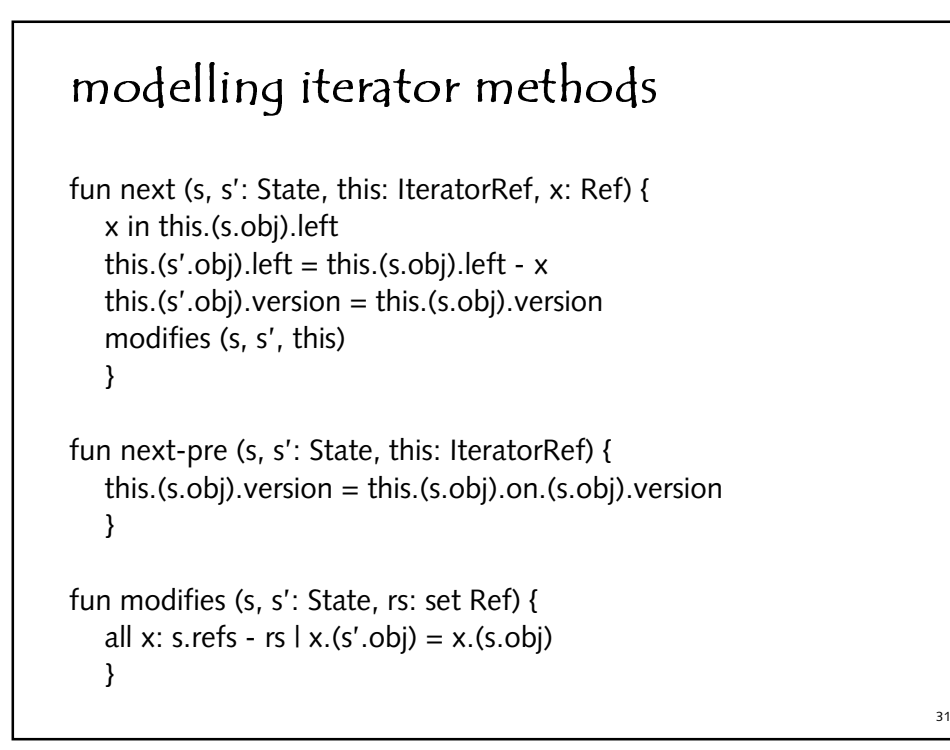

## modelling list methods fun iterator (s, s': State, this: ListRef, result: IteratorRef) {  $result.(s'.obj).on = this$  $result.(s'.obj).version = this.(s.obj).version$  $result.(s'.obj).left = this.(s.obj).elts$ modifies  $(s, s', \{\})$  $\mathcal{Y}$ fun add (s, s': State, this: ListRef, x: Ref) { this.(s'.obj).elts = this.(s.obj).elts +  $x$ modifies (s, s', this)  $\mathcal{Y}$

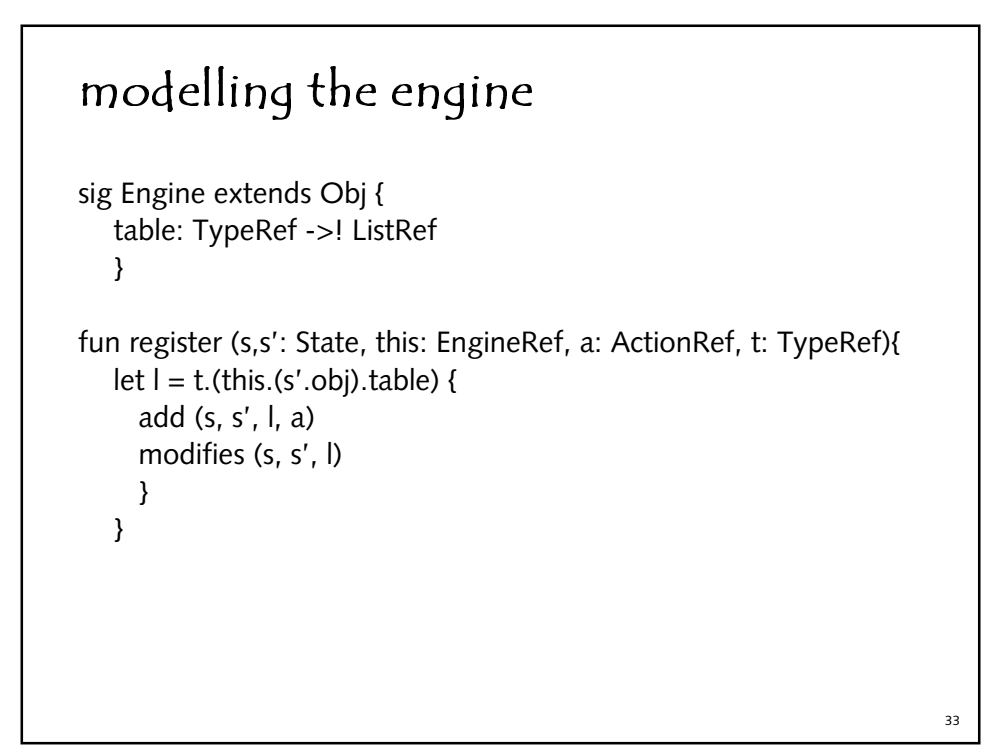

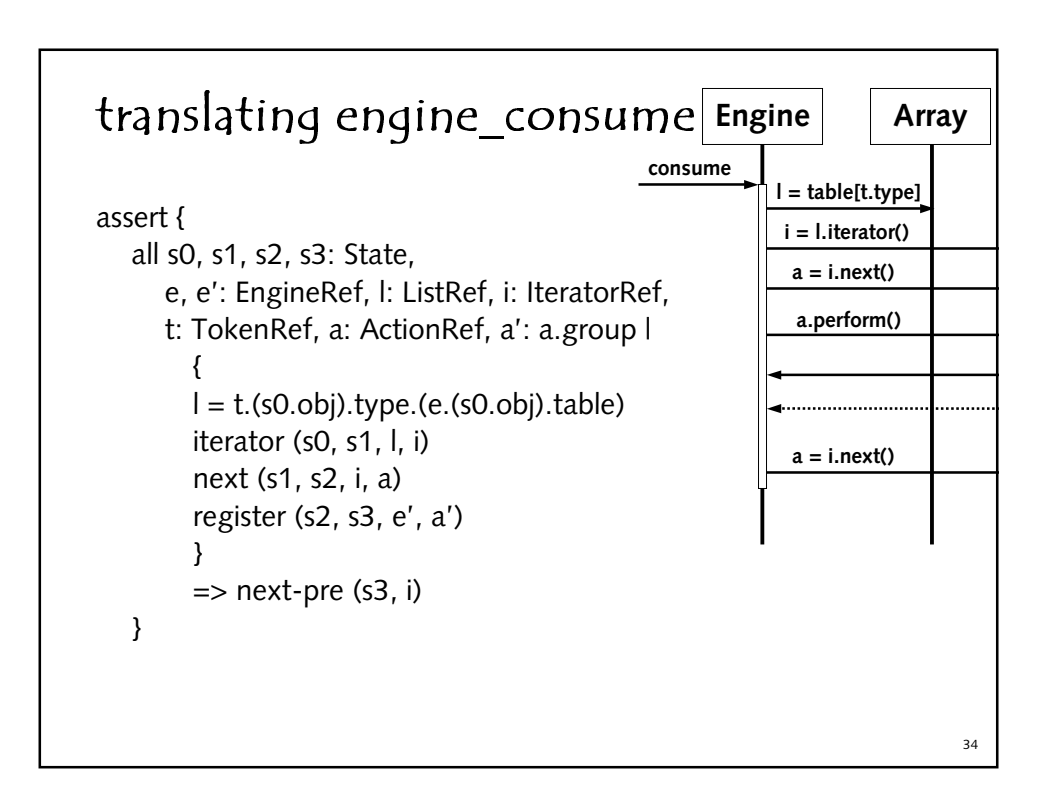

# bug!

tool finds a counterexample · what if one list for two types? · fix multiplicity of table · (and check code)

sig Engine extends Obj { table: TypeRef ?->! ListRef }

## so what?

nimble modelling · models are tiny  $\cdot$  analysis is fast · feedback is motivating

levels & phases · abstract & code design  $\cdot$  early and late

systematic · developed general rules discipline for future changes

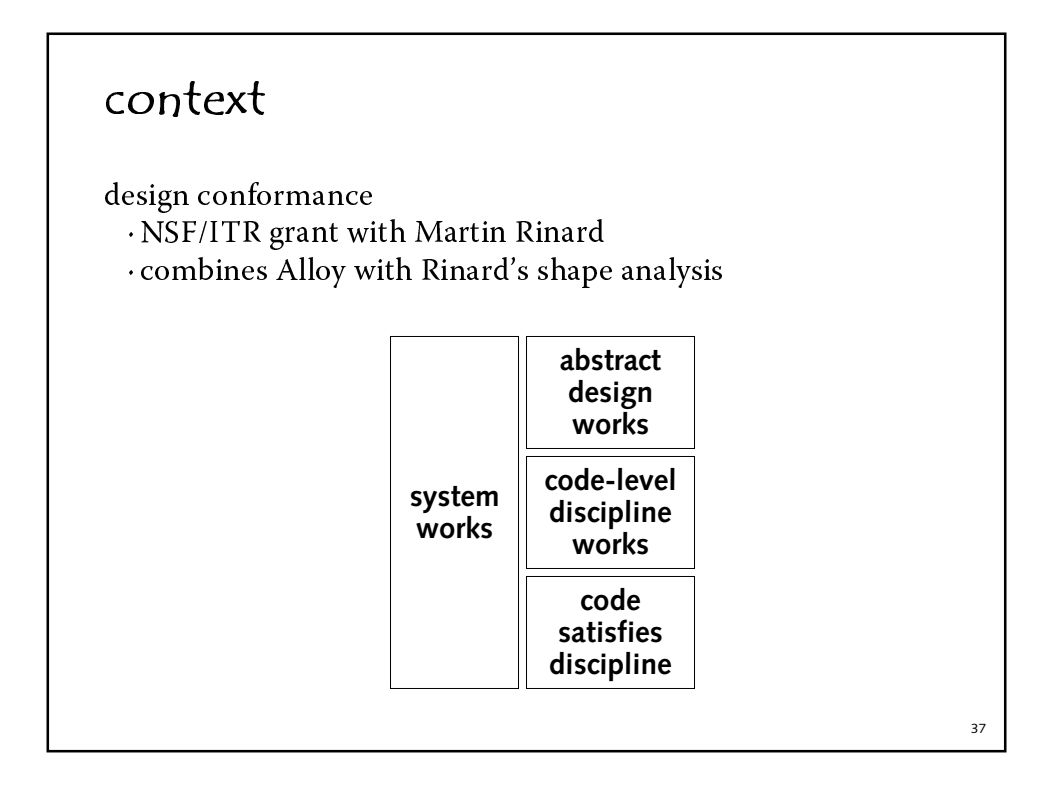

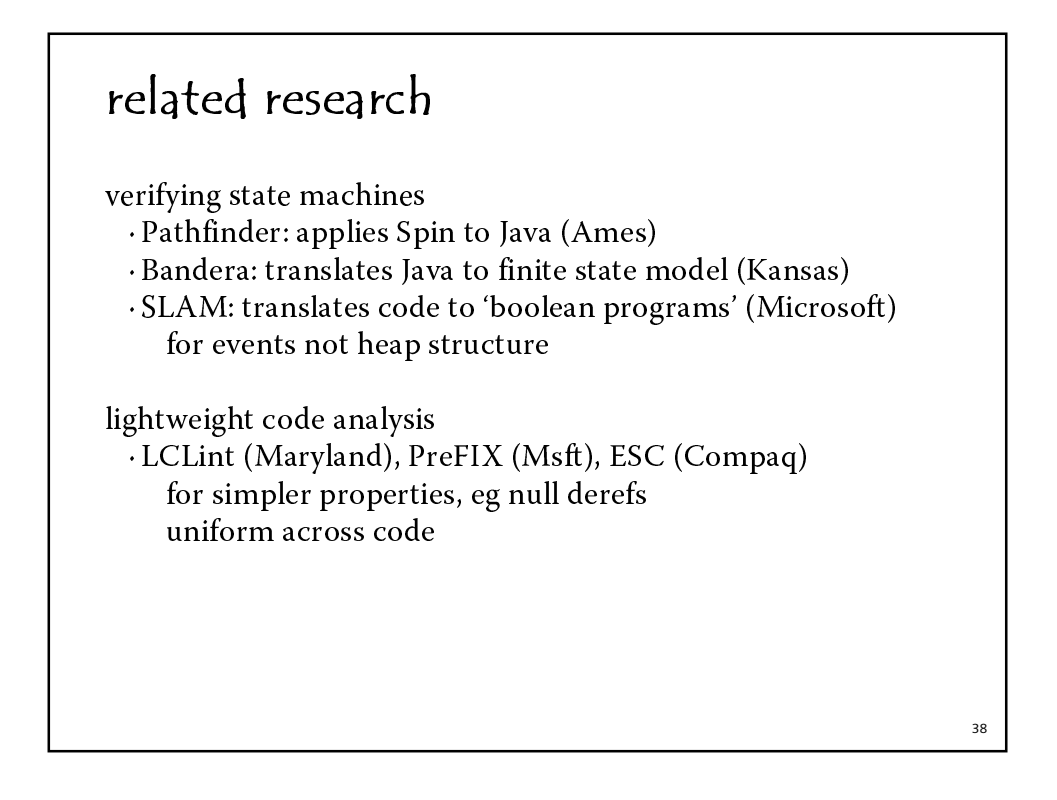

# acknowledgments

Alloy language and tool · Ilya Shlyakhter · Manu Sridharan · Brian Lin

Alloy case studies · Sarfraz Khrushid · Mandana Vaziri Gregory Dennis · Michal Mirvis · Hoeteck Wee

Tagger example · Alan Fekete

## links

http://sdg.lcs.mit.edu/~dnj/publications research papers alloy language alloy analysis technology object model extraction object models lecture notes software design with object models

http://sdg.lcs.mit.edu/alloy alloy analyzer new tool released mid-september

 $40$